**ICT Solutions for Brilliant Minds** 

CSC

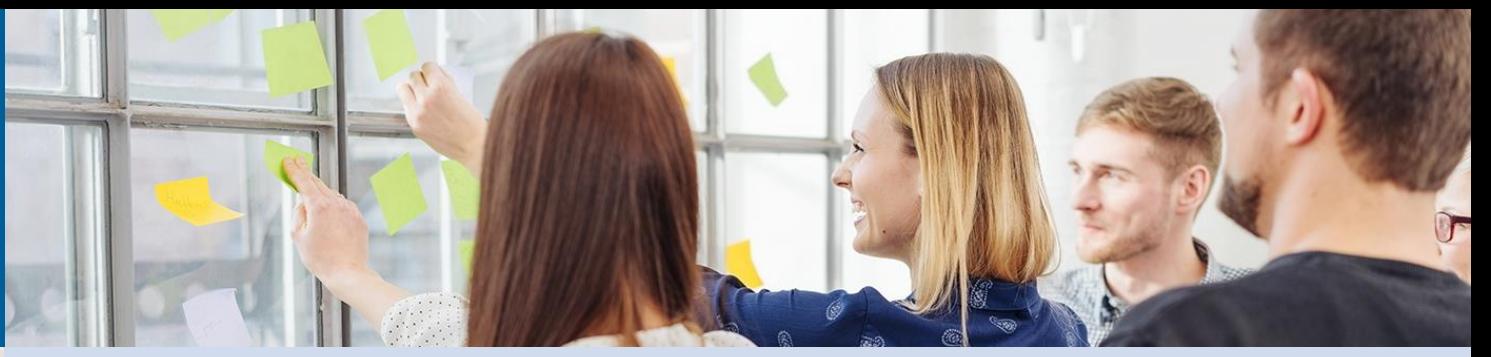

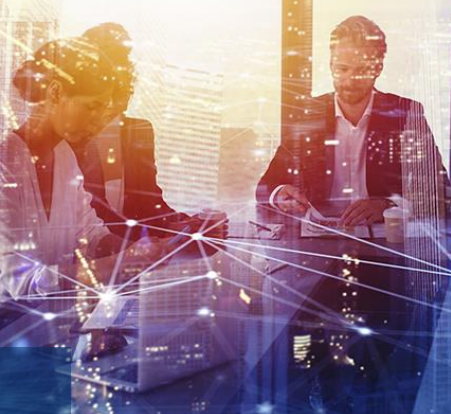

# **Webinar: From Taito to Puhti**

Jussi Enkovaara

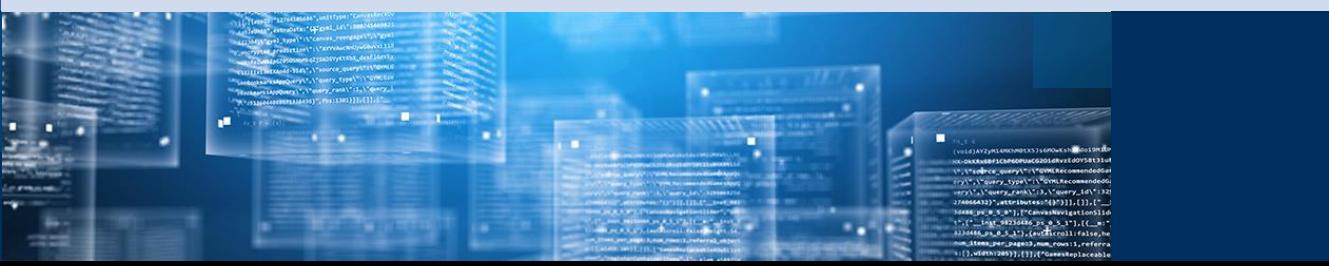

### **Contents**

- Overview of Puhti
- Getting access to Puhti
- Disk areas in Puhti
- Module system and running jobs
- Building applications yourself

# Taito general availability has ended

Limited support Full decommissioning latest in March 2020

User documentation: [docs.csc.fi](https://docs.csc.fi/)

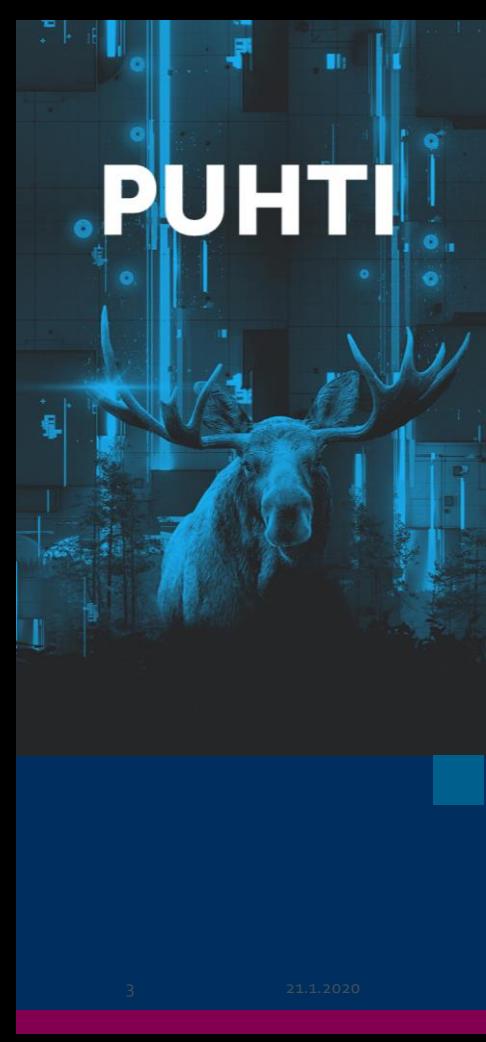

# **Puhti - computing cluster**

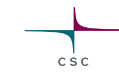

Puhti has in total three partitions with 1002 compute nodes

#### 1. CPU partition (Puhti)

o682 CPU nodes with 40 cores per node, in total 27280 cores oFloating point performance is 1.8 Petaflops

#### 2. GPU partition (Puhti –AI)

 $\circ$ 80 nodes with 40 CPU cores and 4 GPUs per node, in total 3200 CPU cores and 320 GPUs oFloating point performance is 2.7 Petaflops

3. FMI partition (Puhti-FMI)

o240 CPU nodes, in total 9600 CPU cores oOwned by FMI and operated byCSC - Not available for normalCSC users

• 4.8 Petabytes work disk for data under active use

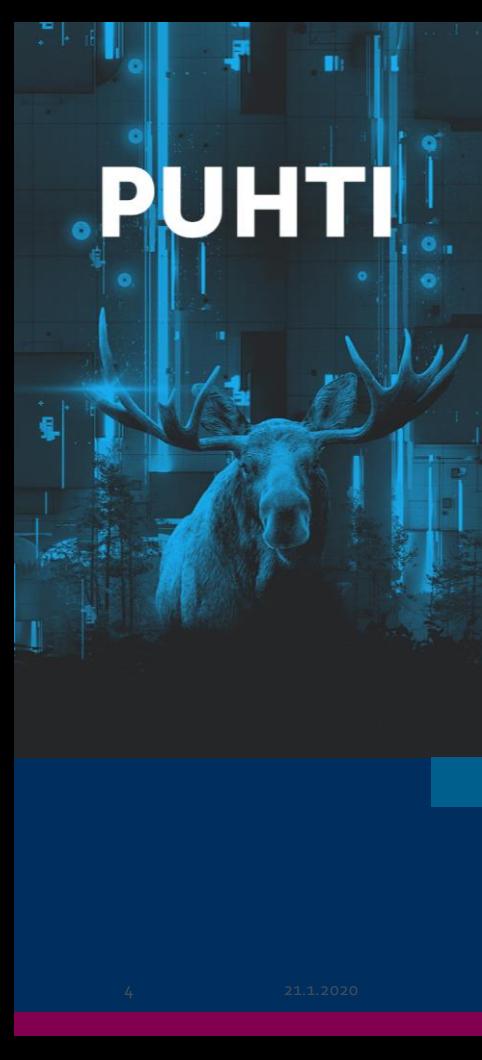

# **Puhti – latest generation technologies**

- All nodes equipped with latest generation Intel Xeon Scalable processors
	- o20 cores per CPU, 40 cores per node running at 2.1 GHz
	- oSupportsAVX-512 instructions for vectorized computations 2x speedup (theoretical) compared to Haswell CPUs in Sisu and Taito per core
	- o SupportsVNNI instructions for AI *inference* workloads speedup up to 10x
- GPU nodes equipped NVIDIA V100 (Volta) GPUs o32 GB of memory per GPU – 2x more than in current Pascal GPUs
- Infiniband HDR interconnect between nodes o100 GB/s bandwidth in CPU nodes o200 GB/s bandwidth in GPU nodes

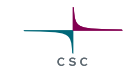

PUH

### **Technical specifications for nodes**

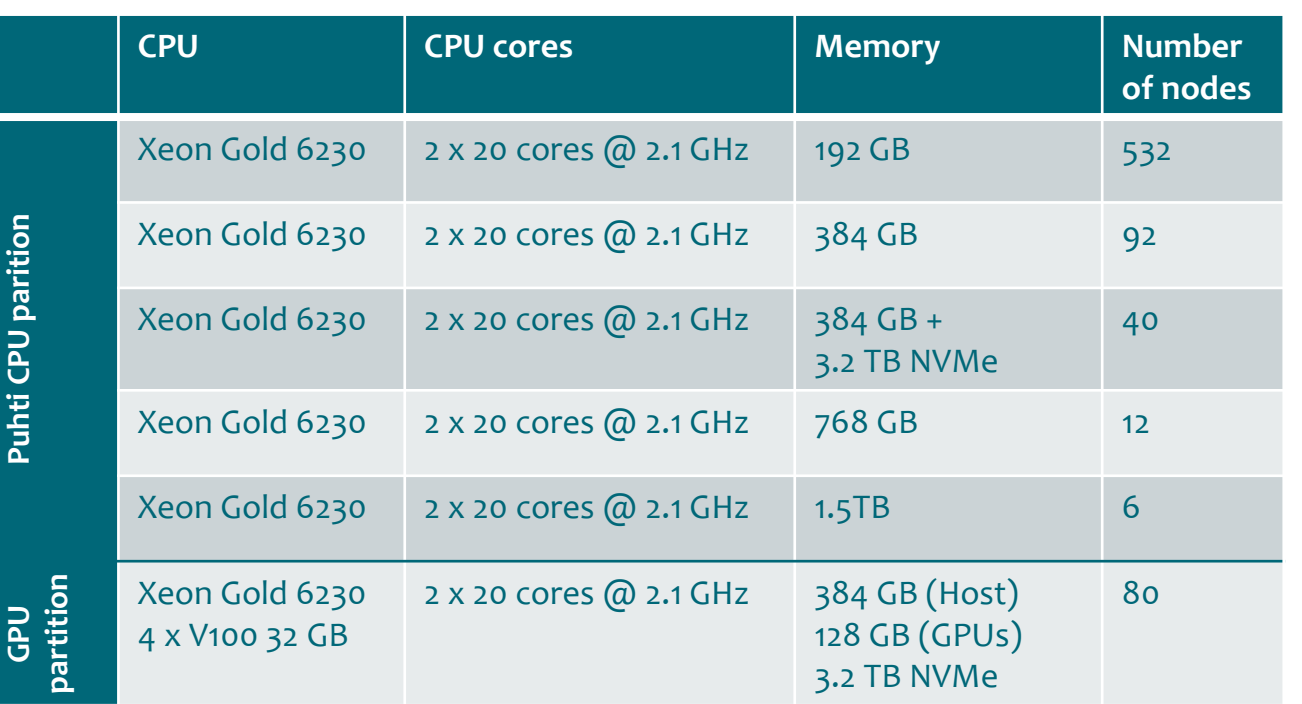

CSC

**Puhti-AI** 

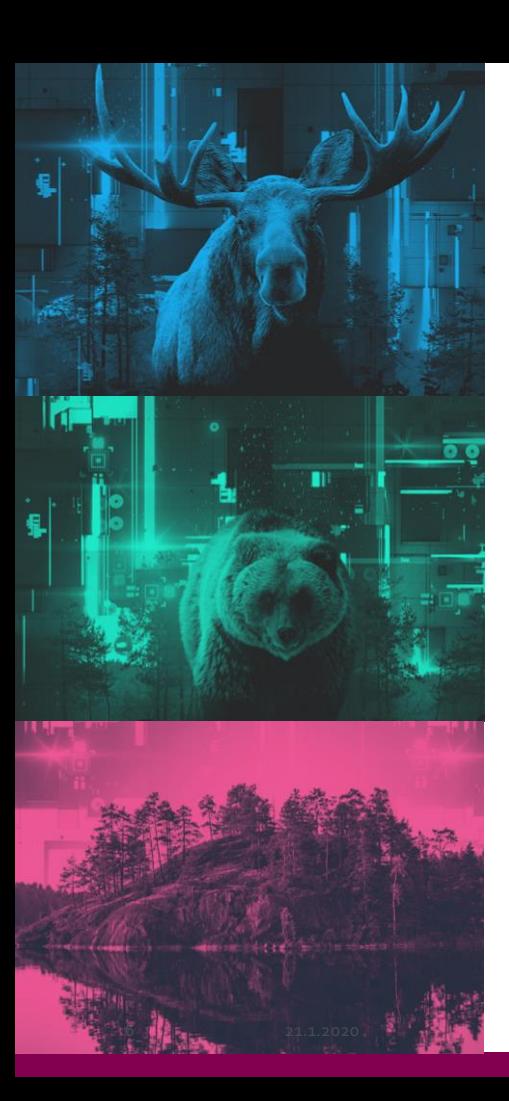

### **Getting access to Puhti**

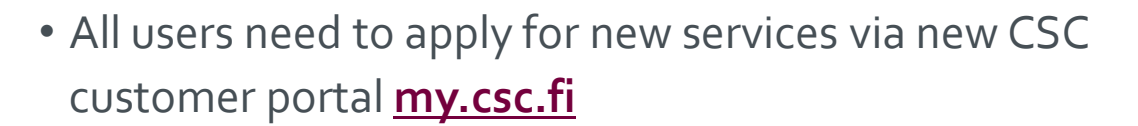

- Project manager of CSC project need to apply oProject participants need to accept terms and conditions
- Connect with ssh

ossh <csc\_username>@puhti.csc.fi

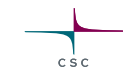

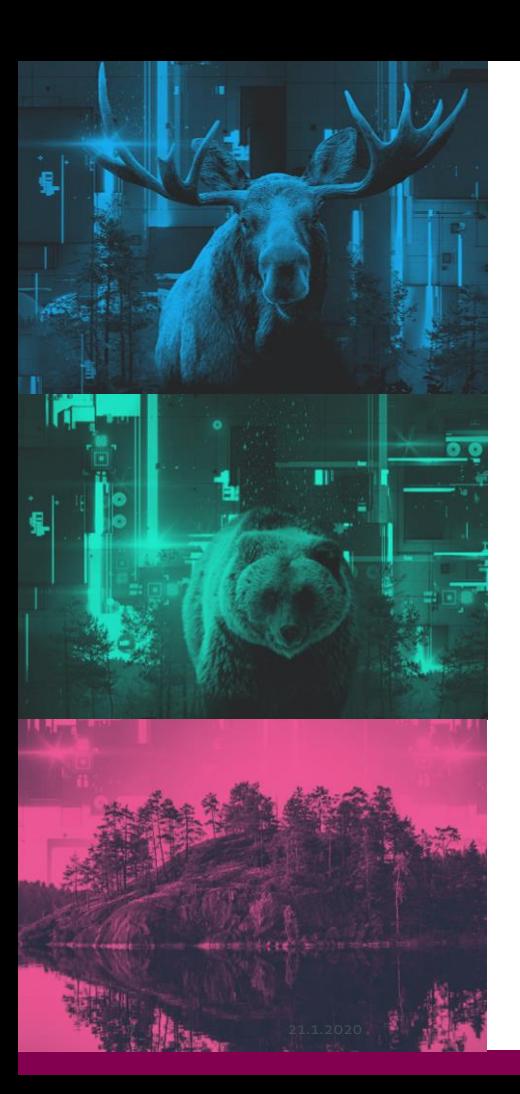

# **Storage in new infrastructure**

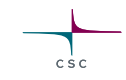

- HOME: **User specific** directory for small data.
- PROJAPPL: **Project specific** directory, for example for sharing projects own application codes.
- SCRATCH: **Project specific** area for temporary data, i.e. intermittent simulation results.
	- oSimilar to WRKDIR in current systems (however, WRKDIR was user specific)

#### o**Requested quota consumes billing units**

- o**Automatic cleaning**: Files will be deleted 90 days from last access, relevant data should be moved to **Allas**
- PROJAPPL, SCRATCH: By default, all files and directories are accessible to all project members

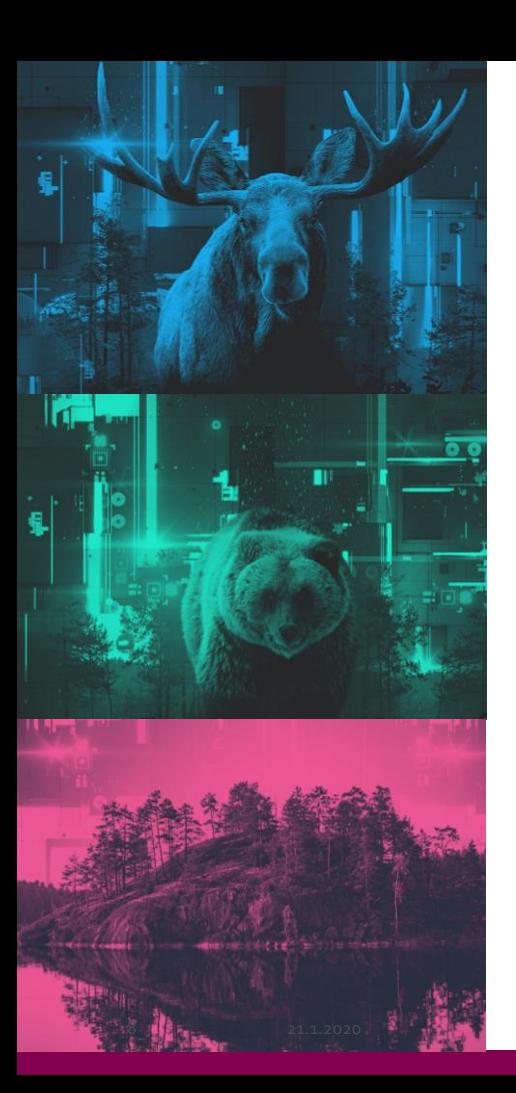

# **Storage in new infrastructure**

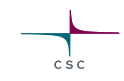

- Default quotas can be found in **docs.csc.fi** (Computing -> Disk areas)
	- o**Note!** Also maximum number of files is limited
- SCRATCH directories are of the form: /scratch/<project>
- PROJAPPL: /projappl/<project>
- Project names and other information can be found at [my.csc.fi](https://my.csc.fi/)
- **csc-workspaces** –command can be used for listing available directories in Puhti

oIn future, also project names are made available in Puhti

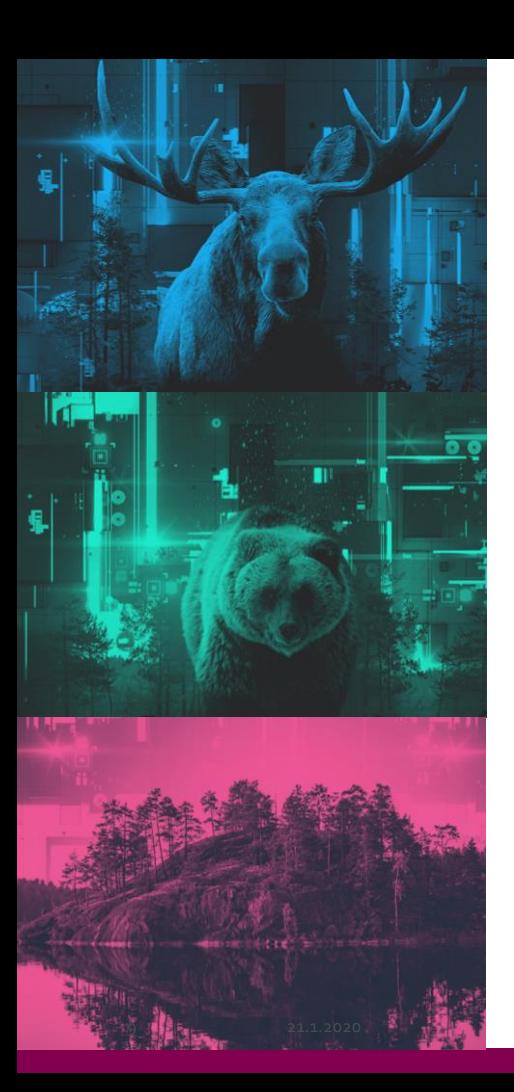

### **Running preinstalled applications**

- Scientific software offering by CSC remains mostly the same
- Similar **module** system as previously oi.e. **module load biokit**, **module spider gromacs**, etc.
- Optimum runtime parameters (number of CPU cores etc.) most likely different than in Taito/Sisu
- Similar SLURM batch job queuing system as previously oNew queues and policies (number and type of nodes, running times) oRecommended to write new batch job scripts starting from the templates in [docs.csc.fi](https://docs.csc.fi/computing/running/creating-job-scripts/) (Computing -> Running jobs)

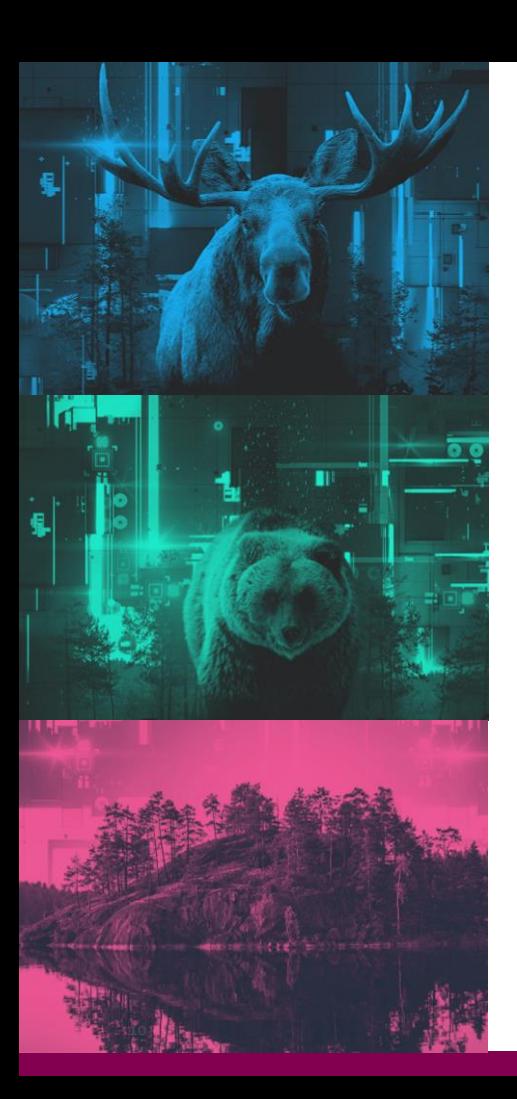

# **SLURM configuration**

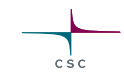

• Obligatory:

o#SBATCH --account=project\_XXXXXX

- When communication is not critical: o#SBATCH --ntasks=120
- For minimum spread, optimal communication: o#SBATCH --nodes=3 #SBATCH --ntasks-per-node=40
- Ask for the memory you need
	- oEither cores or memory can run out in a node oIn partition hugemem, placement is based on requested amount oCheck resource usage with seff <SLURM\_JOBID>

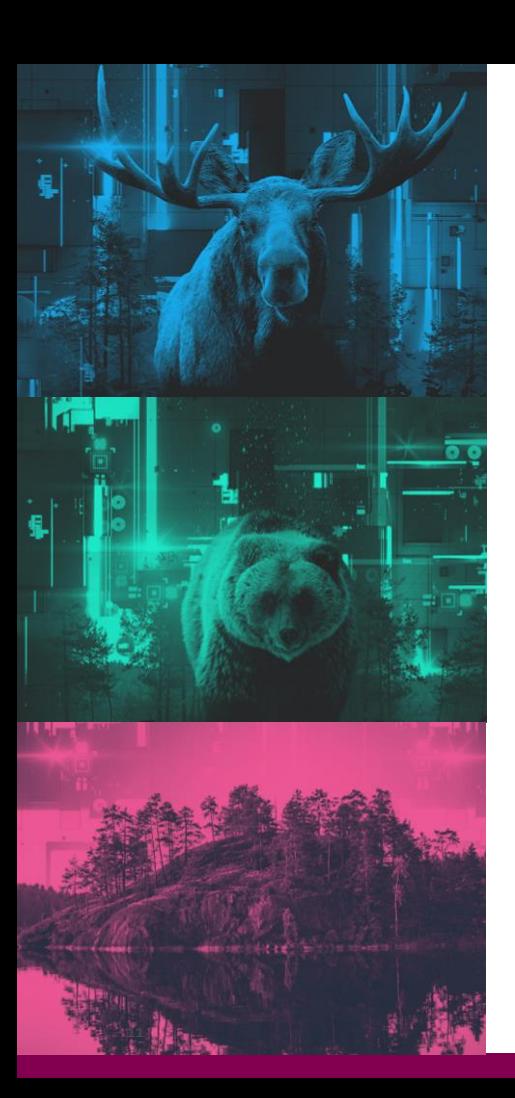

### **Billing is by used** *or* **requested resources**

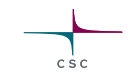

- Additive billing of used/requested resources
	- $\circ$  Core hours (used)  $\Delta h = \Delta B U$
	- $\circ$  GPU hours (used) 1h = 60 BU
	- $\circ$ Memory (requested) 1 GiBh = 0,1 BU
	- oNMVe (requested) GiBh = 0,006 BU

### GPU or CPU? Compare BU cost.

- $\rightarrow$  Total BUs = (NCores  $*$  1 + MemGiBs  $*$  0.1 + NVMeGiBs  $*$  0.006
- + NGPUs \* 60 ) \* Walltime hours
- oLustre (SCRATCH, PROJAPPL) quota 1 TiB = 50000 / year o Note, firstTiB is for free
- Try with our calculator: [research.csc.fi/billing-and-monitoring](https://research.csc.fi/billing-and-monitoring)

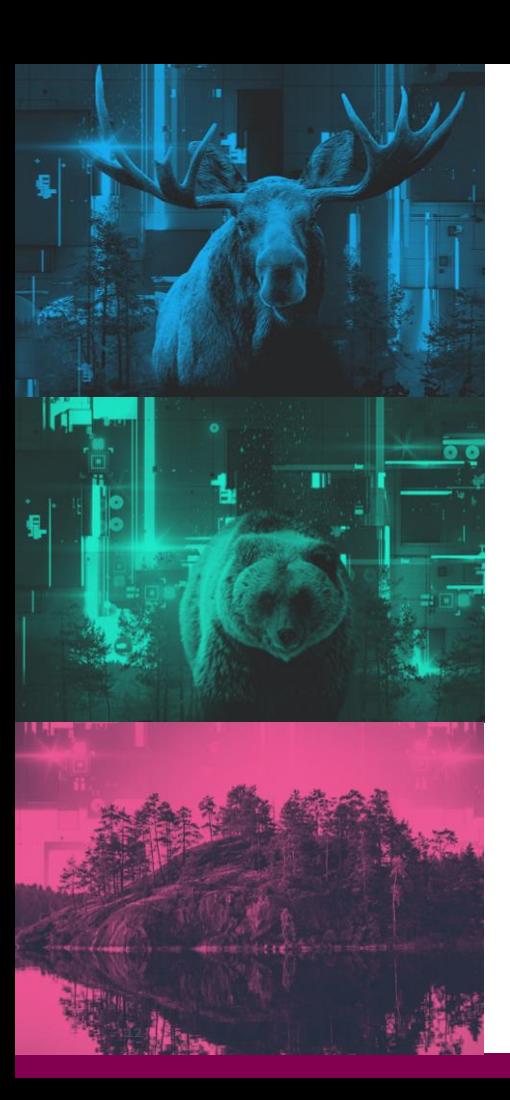

### **Interactive jobs**

- Do not run long lasting or memory intensive pre/post processing on login nodes! oFew minutes, few gigabyte runs are ok
- Interactive jobs can be run in compute nodes via batch system oSee [docs.csc.fi](https://docs.csc.fi/computing/running/example-job-scripts/#interactive-with-x11-graphics) (Computing -> Running jobs -> Example job scripts)
- For GUI applications NoMachine is recommended oTutorial about NoMachine in [docs.csc.fi](https://docs.csc.fi/support/tutorials/nomachine-usage/) (Support -> Tutorials)

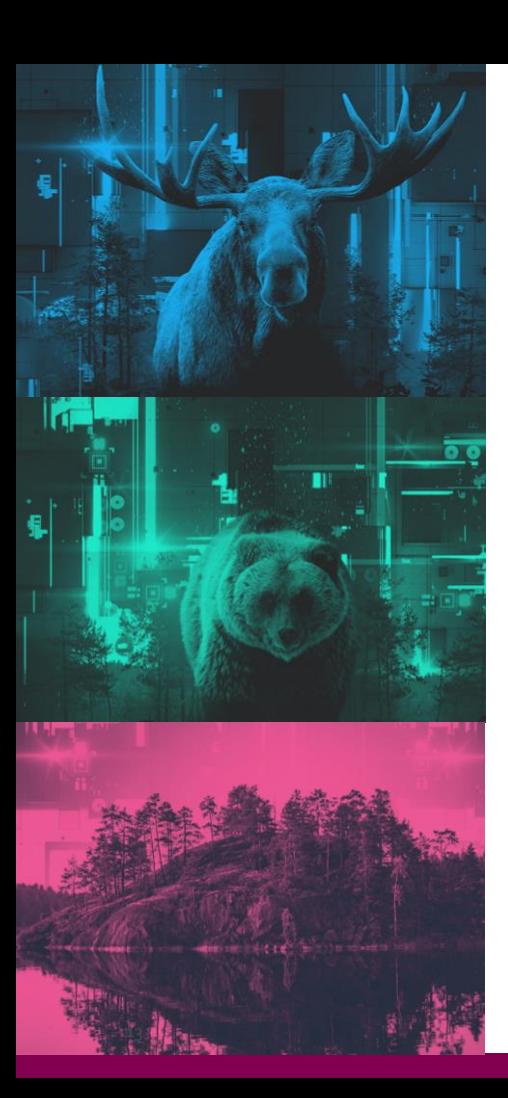

### **New: NVMe Fast local disk**

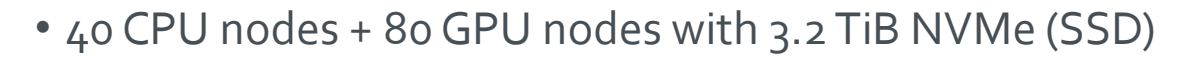

- Request 2000 GB with o#SBATCH --gres:nvme=2000
- More details in *docs.csc.fi* (Computing -> Running jobs -> Creating a batch job script)
- Typical use cases: oTurbomole oOrca

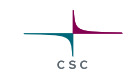

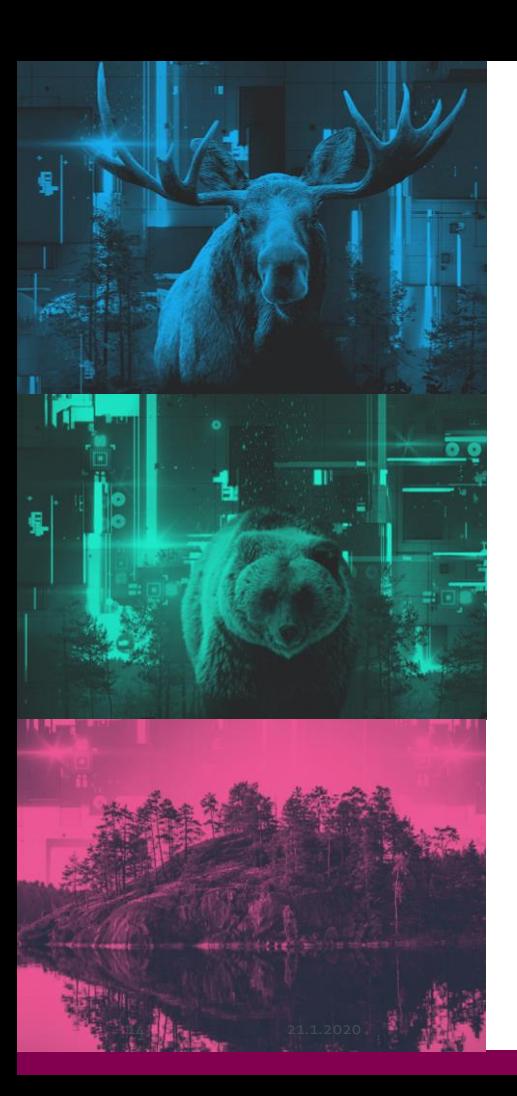

# **Installing applications by yourself**

- New software stack
	- oGNU and Intel compilers oVarious high-performance libraries oHPC-X (OpenMPI based) and MPICH MPI libraries
- Applications should be rebuilt oConfigure scripts, Makefiles etc. may need modifications
- Recommended compiler flags etc. in [docs.csc.fi](https://docs.csc.fi/computing/compiling/) (Computing -> Compiling)
- Applications should be installed in PROJAPPL disk area oEasier sharing for the whole project
- Ask for help in servicedesk@csc.fi

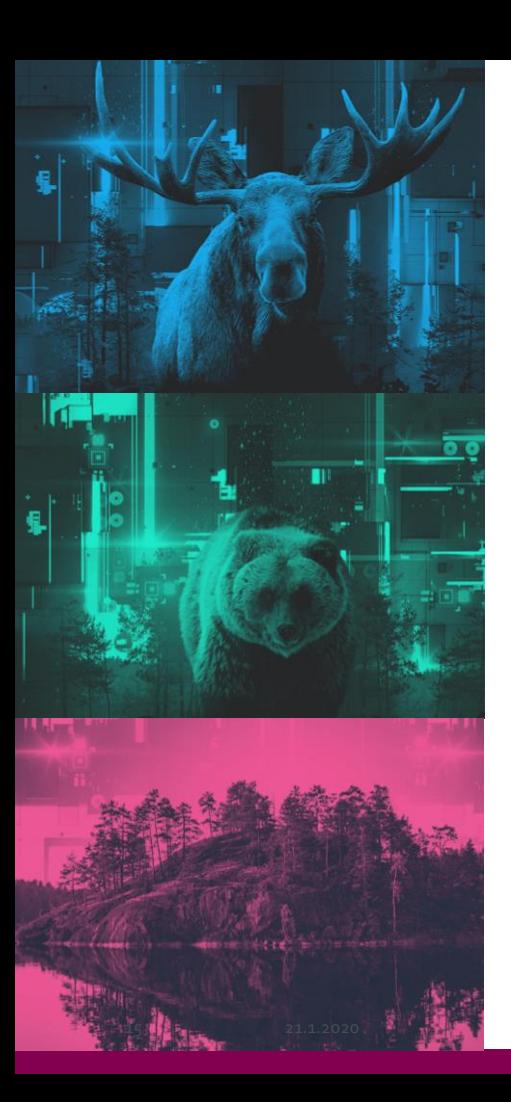

### **Questions?**

- Up-to-date information about timetables, relevant changes for users etc. : [research.csc.fi/dl2021-utilization](https://research.csc.fi/dl2021-utilization)
- CSC Customer portal: [my.csc.fi](https://my.csc.fi/)
- User documention: [docs.csc.fi](https://docs.csc.fi/)

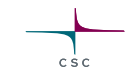